## **Tapestry5HowToEclipseCodeTemplates**

To help in everyday writing of code I've made more than few code templates. You can import them all by going to Window->Preferences->Java->Editor- >Templates and import this xml file:

for eclipse 3.4.M2 and later use this: [t5\\_eclipse\\_code\\_templates3.xml](https://cwiki.apache.org/confluence/download/attachments/120736710/t5_eclipse_code_templates3.xml?version=1&modificationDate=1563030038000&api=v2)

(I use \${:import ...} to add proper imports along with templates)

for eclipse before 3.4 M2 use: [t5\\_eclipse\\_code\\_templates\\_before\\_E3.4.M2.xml](https://cwiki.apache.org/confluence/download/attachments/120736710/t5_eclipse_code_templates_before_E3.4.M2.xml?version=1&modificationDate=1563030039000&api=v2)

To use them just type t5 and press CTRL+SPACE

I took some time to make them usable (they add imports automatically). They are named by numbers so it is easier to access a group of templates, and then by reading description selecting desired one.

For more info on code in these templates:

- [Form Events,](http://tapestry.apache.org/current/tapestry-core/ref/org/apache/tapestry5/corelib/components/Form.html)
- [Page Life Cycle,](http://tapestry.apache.org/page-life-cycle.html)
- [Page Rendering](http://tapestry.apache.org/component-rendering.html)

}

Page lifecycle methods and render phase methods are both named by convention and marked with the according annotation. So for example if you choose t5page1 (PageLoaded) you'll get:

```
 /**Tapestry page lifecycle method. Called when the page is instantiated and added to the page pool.
  * Initialize components, and resources that are not request specific.*/
 @PageLoaded
 public void pageLoaded() {
```
you can either remove the annotation or rename method to something meaningfull. !Notice: org.apache.tapestry.annotations.PageLoaded will be added to imports automaticaly.

The mentioned template looks like this:

```
/**Tapestry page lifecycle method. Called when the page is instantiated and added to the page pool.
 * Initialize components, and resources that are not request specific.*/
@PageLoaded public void pageLoaded(){
        ${cursor}
}
${:import(org.apache.tapestry.annotations.PageLoaded)}
```
After you import the templates, you can modify them to suit your needs.

## here are screenshots to see it in action

**t5** - all templates [t5\\_code\\_tpl\\_screen\\_all.jpg](https://cwiki.apache.org/confluence/download/attachments/120736710/t5_code_tpl_screen_all.jpg?version=1&modificationDate=1563030039000&api=v2)

**t5f** - form event templates (for more info [click here](http://tapestry.apache.org/current/tapestry-core/ref/org/apache/tapestry5/corelib/components/Form.html))

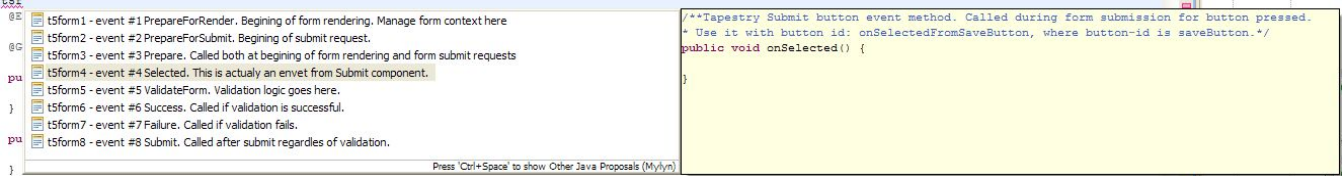

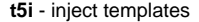

er.

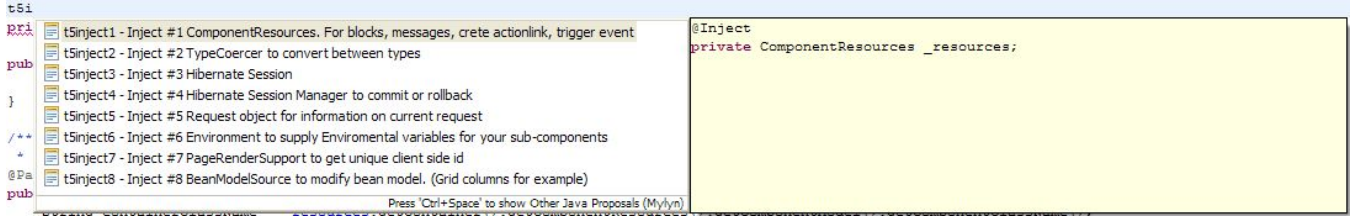

**t5p** - page lifecycle templates. (for more info [click here](http://tapestry.apache.org/page-life-cycle.html))

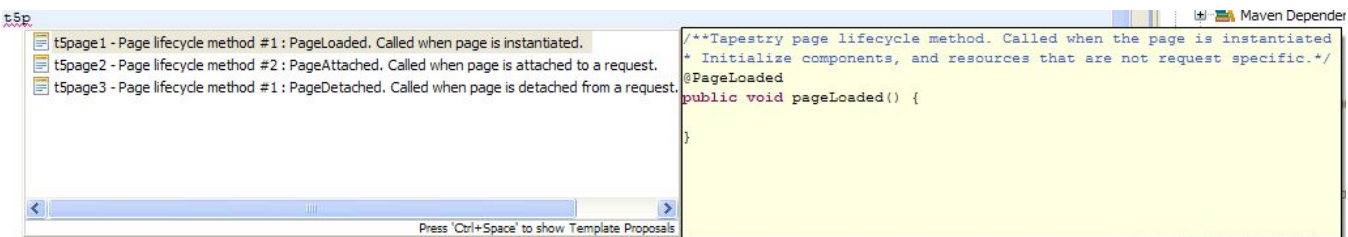

## **t5r** - render phase method templates. (for more info [click here\)](http://tapestry.apache.org/component-rendering.html)

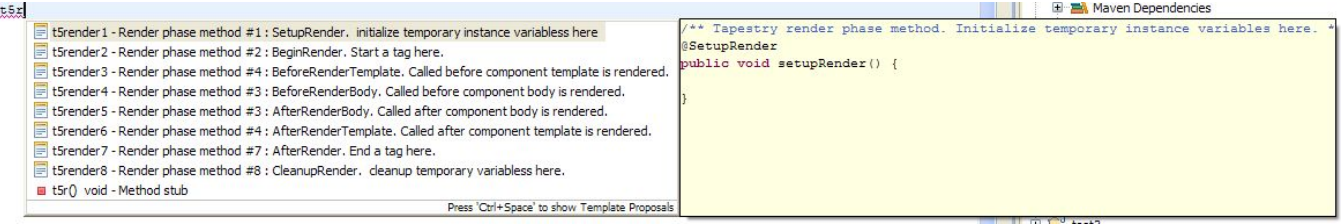